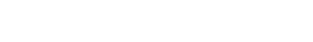

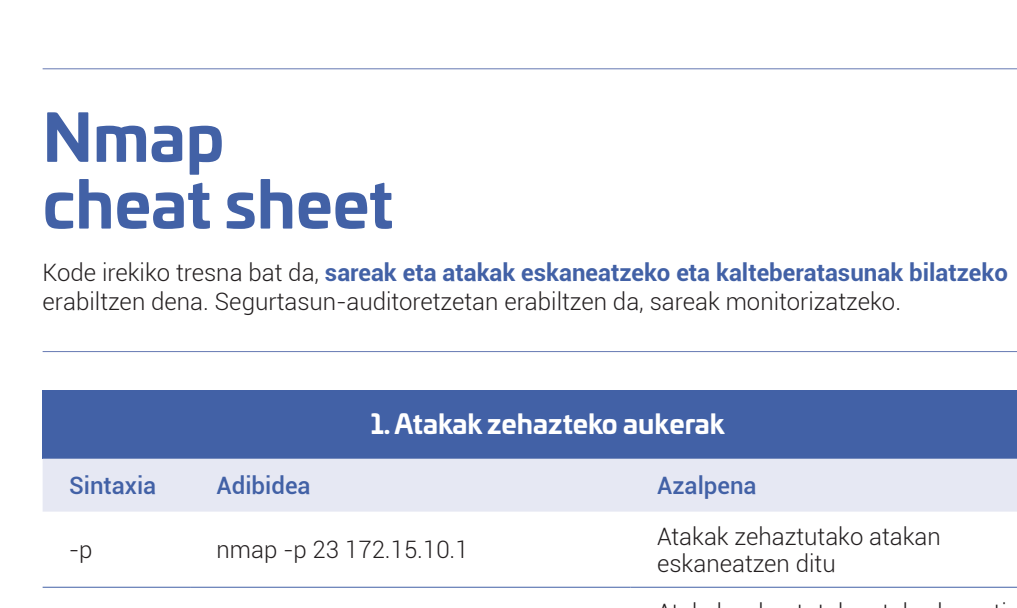

Basque<br>CyberSecurity<br>Centre

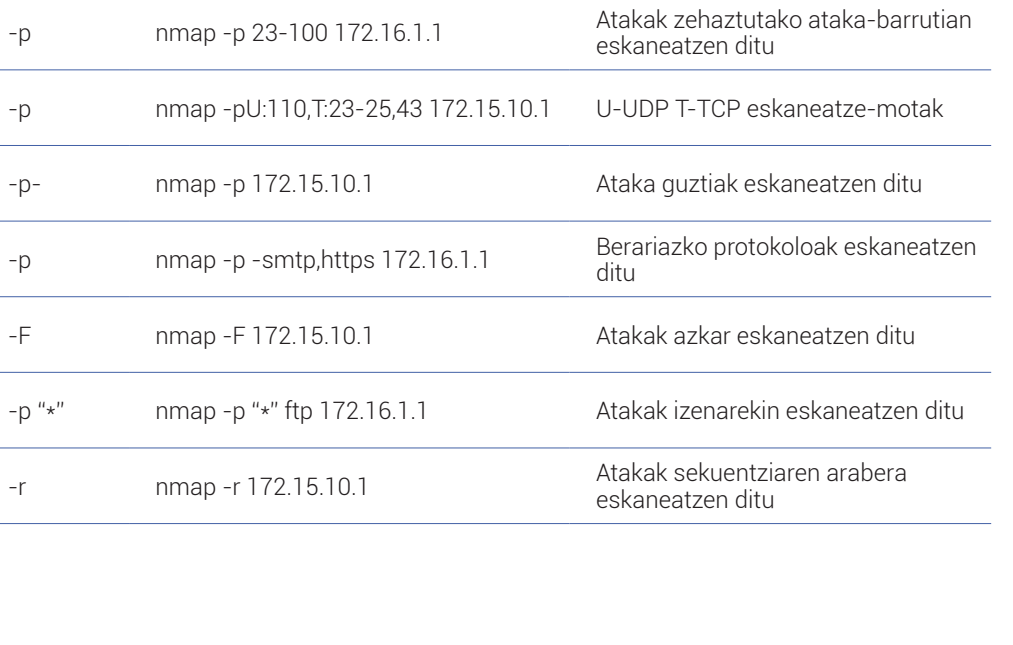

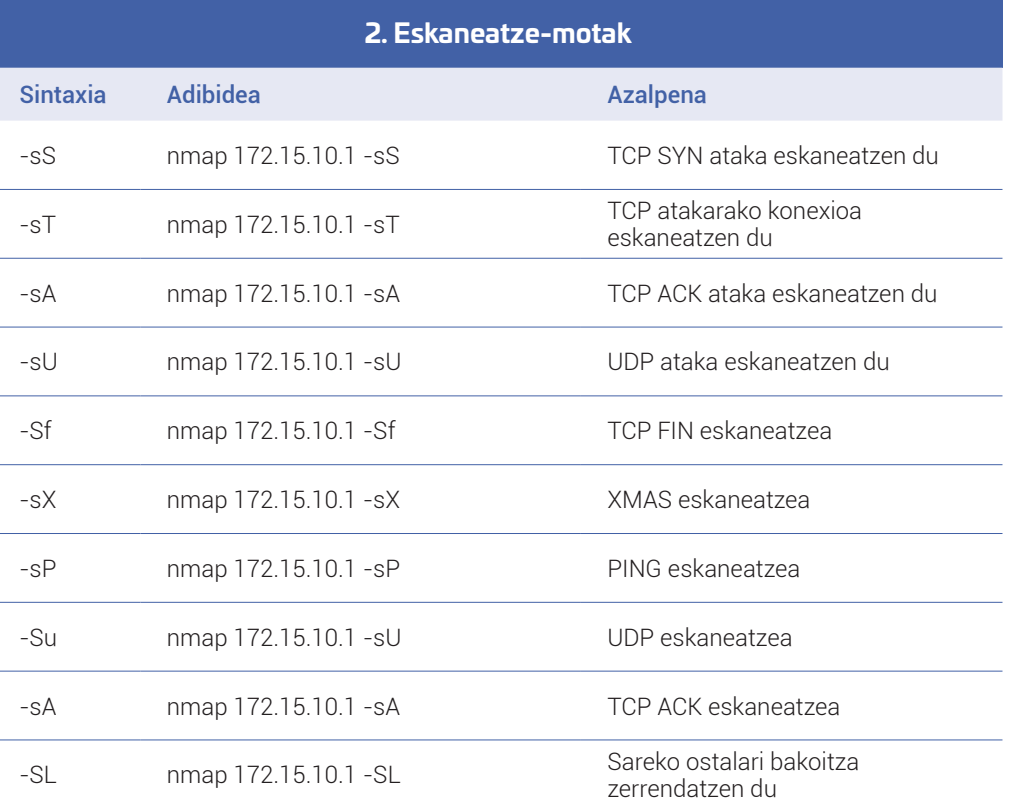

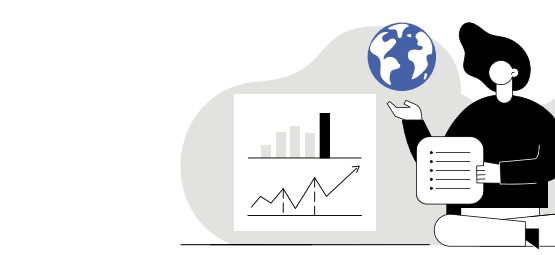

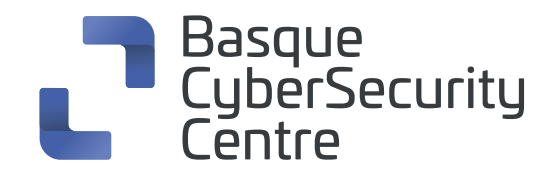

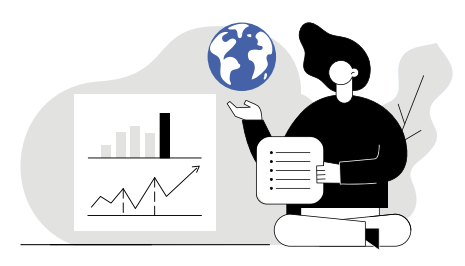

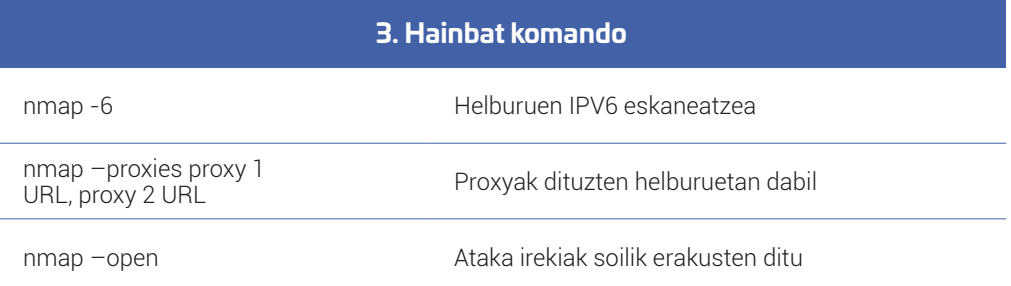

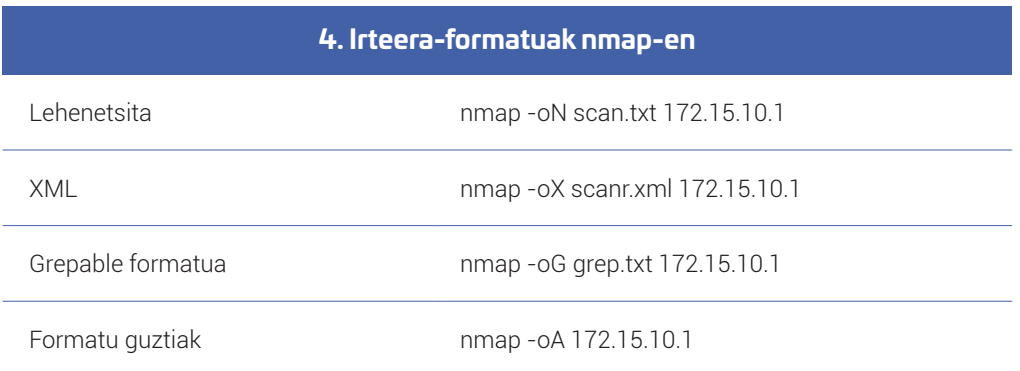

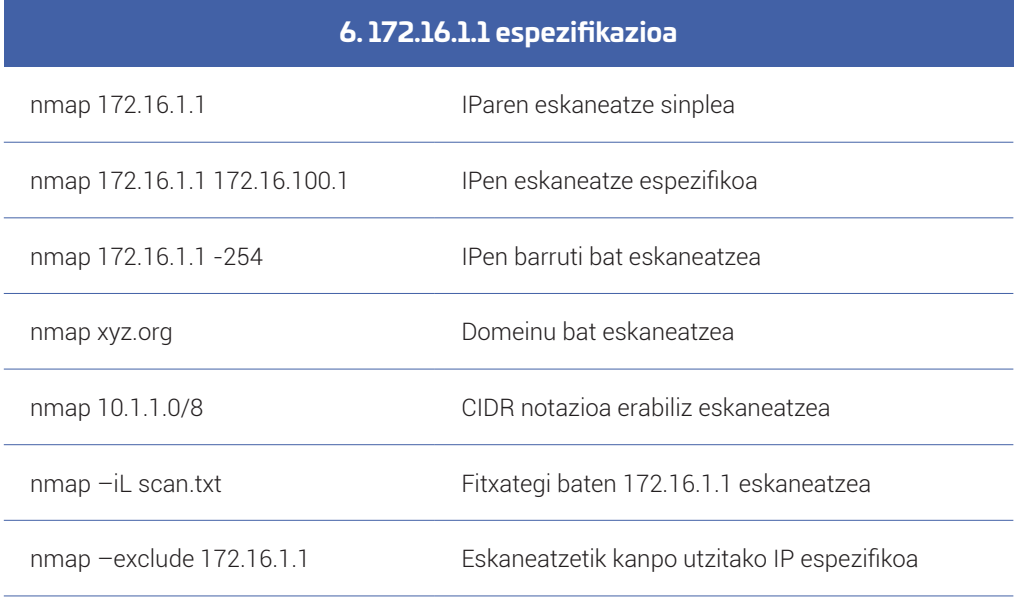

## **5. Eskaneatze-komandoak/Sintaxia**

nmap [eskaneatze-mota] [aukerak] {171.20.20.1 espezifikazioa}

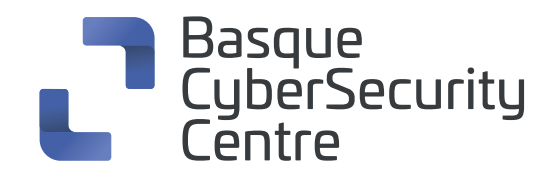

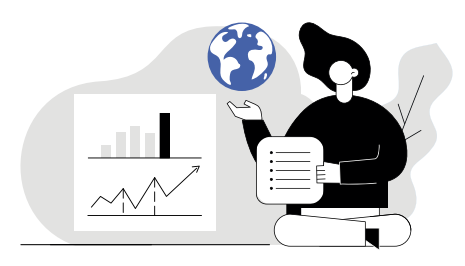

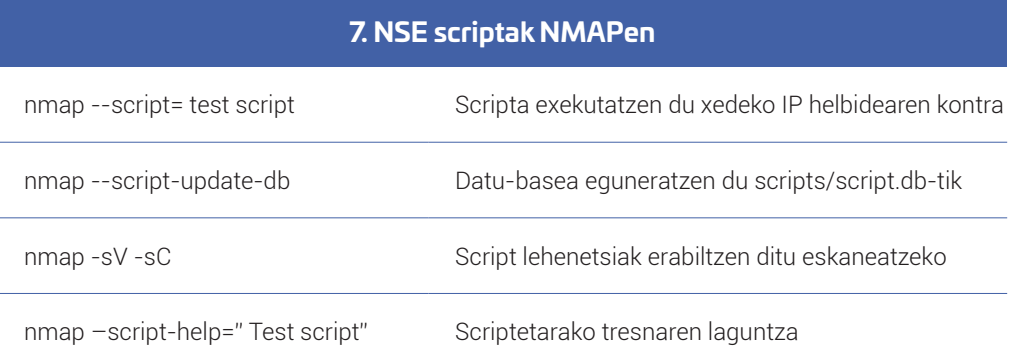

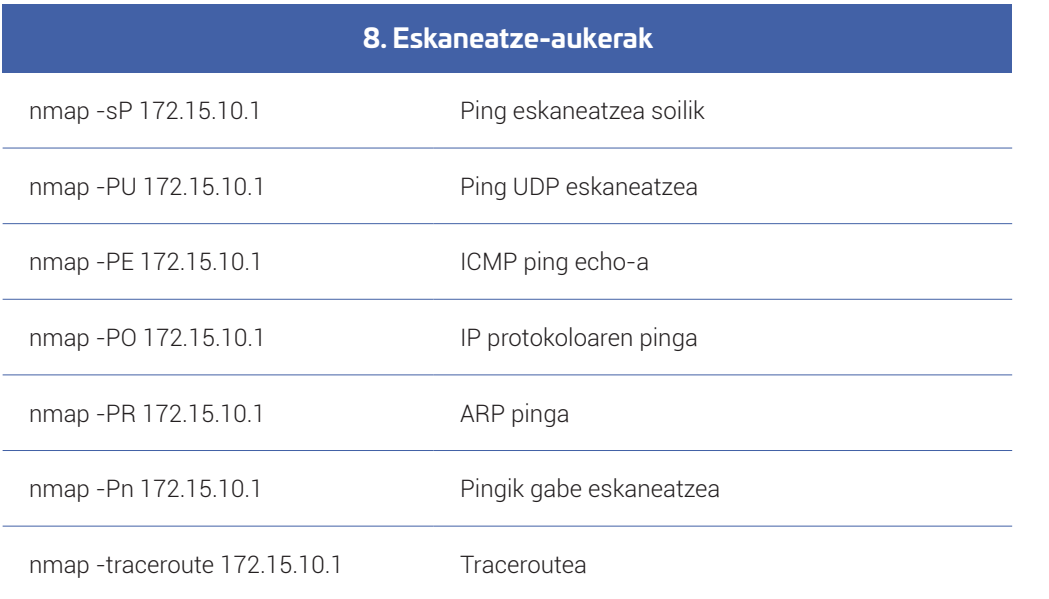

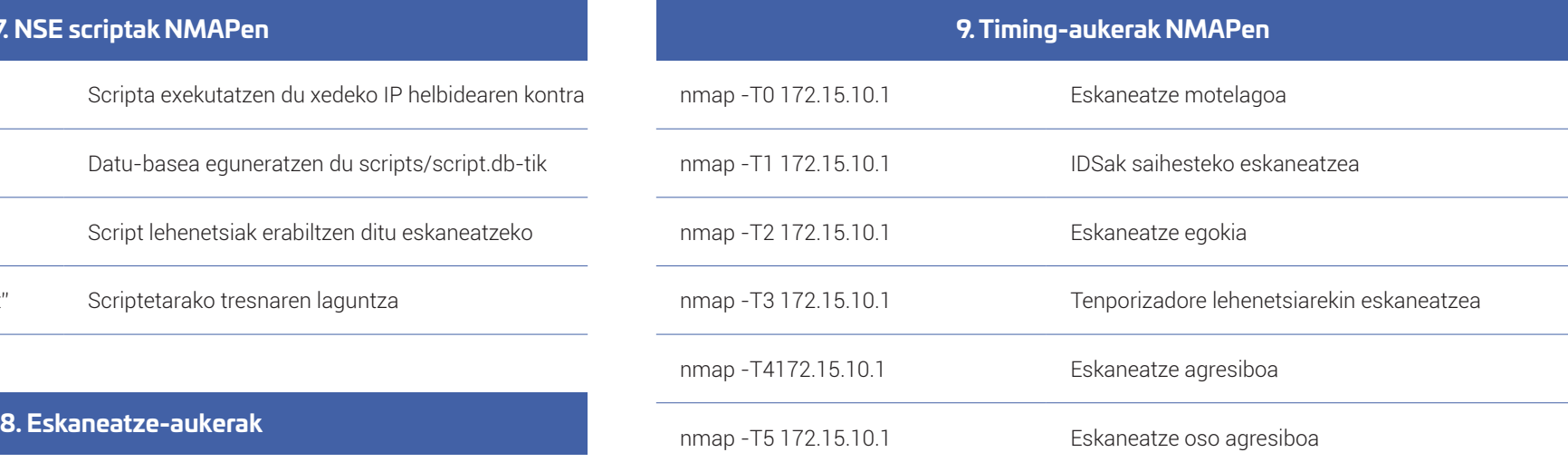